# Terceiro EP Paper Boxing

#### Alfredo e Gubi

#### 2 de dezembro de 2009

Este EP consiste na implementação de um jogo de lápis e papel chamado "Paper Boxing", criado pelo especialista american Sid Sackson<sup>1</sup>. Apesar de simples, não conheço uma estratégia segura para vencer. Uma descrição detalhada encontra-se no livro "A Gamut of Games"

A tarefa é fazer um programa capaz de jogar *Paper Boxing* de forma autônoma, de acordo com as regras descritas na seção 1 e seguindo a interface em 2. O projeto pode ser feito em duplas e o time vencedor ganhará média 10. Ao final faremos uma contenda entre os campeões de cada classe, pelo cinturão de ouro.

# 1 O jogo

Descrição retirada e adaptada do livro original:

E um jogo para dois jogadores, um é o PAR e o outro ÍMPAR. Cada jogador constrói uma matriz  $4 \times 4$ , sendo que o elemento superior esquerdo é o de partida. No jogo de lápis e papel, esta quadrícula é marcada com um 'S' ( $Start$ ), na nossa versão, pode ser um 0. O restante da matriz contém os n´umeros de 1 a 15, na ordem que o jogador achar mais conveniente.

Depois de derminadas as matrizes, cada jogador expõe sua escolha ao outro. Desta forma os dois jogadores tem a informação completa da distribuição sua e do adversário.

Cada jogador "se posiciona" sobre sua casa 'S' (como dissemos, na posição  $(0,0)$ ). Os valores das casas inferiores direitas (posição  $(3,3)$ ) são somados e o

<sup>&</sup>lt;sup>1</sup>http://en.wikipedia.org/wiki/Sid\_Sackson

resultado indica qual jogador iniciará a partida, se o resultado por par, **PAR** começará, senão **ÍMPAR** inicia. Cada rodada se desenvolve da seguinte forma:

- O primeiro jogador então escolhe uma das casas vizinhas *ainda não* visitadas, incluindo as diagonais.
- O segundo jogador, ap´os ver a jogada do primeiro, faz o mesmo.
- Aquele que estiver sobre o maior valor ganha o round, marcando um ponto.
- O jogador que ganhar começa o *round* seguinte. No caso de empate, o mesmo jogador que começou o *round* começará o próximo.

Ao final, quem fizer o maior número de pontos vence. No caso de empate, ganha aquele que começou a partida, já que isso é uma pequena desvantagem.

Se um jogador se descuidar e atingir uma posição em que não tenha jogadas possíveis, com todas as casas vizinhas já visitadas, ele perderá por knock-out, mesmo que tenha vantagem nos pontos<sup>2</sup>.

#### 1.1 Exemplo

Acompanhe as jogadas para entender.

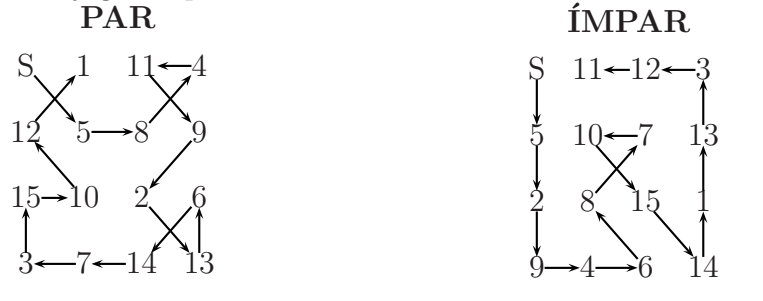

 $2\acute{0}$ bviamente no 15<sup>°</sup> round esta condição acontecerá para os dois jogadores e não deve ser levada em conta.

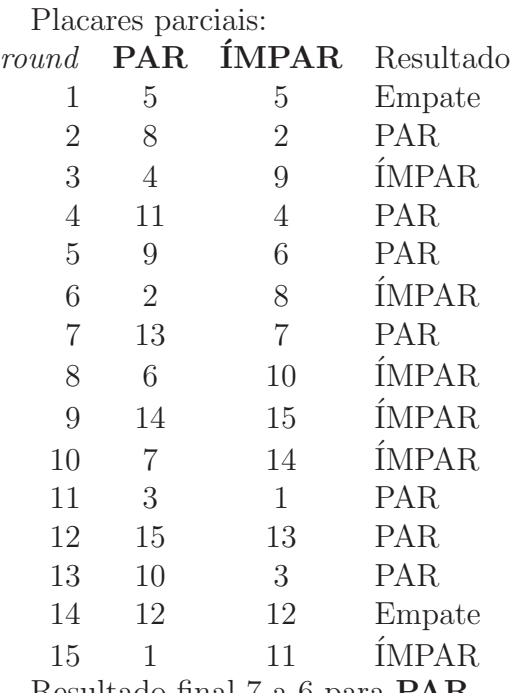

Resultado final 7 a 6 para PAR.

## 2 Interface em C

Seu programa deve ler um caractere da entrada para saber se é PAR ou  $IMPAR$ , se o caractere for 'p', é PAR.

O programa PAR deve imprimir sua matriz primeiro e em seguida ler a do adversário. Para imprimir a matriz, basta colocar os números na ordem  $(0,1)$   $(0,2)$   $\ldots$   $(3,2)$   $(3,3)$ . Não é necessário imprimir o elemento  $(0,0)$ .

Se o programa for IMPAR, a situação é invertida, primeiro lê a matriz do adversário e depois imprime a sua.

Em cada rodada, o programa que deve iniciar imprime sua jogada e lê a do advers´ario. Cada programa deve contabilizar os pontos e no final imprimir uma mensagem dizendo que ganhou ou perdeu. Se o programa desistir ou perder por *knock-out* deverá imprimir o valor especial '-1' na sua jogada.

As funções que tratarão da entrada e saída serão fornecidas, para garantir a uniformidade e devido ao pouco tempo restante.

Crie um tipo typedef int TABULEIRO[4][4]; para representar as matrizes. Crie também um tipo que guarda uma posição:

```
typedef struct {
    int x, y;
} POS;
```
Se você preferir, use um vetor de duas posições.

Construa pelo menos as seguintes funções:

- $\bullet$  void geraTabuleiro(TABULEIRO t); cria um novo tabuleiro válido;
- int jogadaValida(TABULEIRO t, POS p); verifica se a jogada na posição  $p \notin$  válida.
- POS jogada(TABULEIRO meu, TABULEIRO outro, POS minha, POS deles); retorna a sua próxima jogada, ou o valor  $\{-1, -1\}$  caso esteja em knockout ou haja desistência.

Que vença o melhor.

### 3 Interface em Java

Crie uma classe Tabuleiro que implemente os seguintes métodos da Interface TabuleiroPaperBxing:

- void geraTabuleiro(); cria um novo tabuleiro válido;
- void recebeTabuleiro(int [][]t); a partir de uma matriz 4x4 guarda uma representação do tabuleiro;
- $\bullet$  boolean estaValido(); verifica se o tabuleiro é válido;
- void imprimeTabuleiro();) imprime o tabuleiro atual de forma clara, mostrando as jogadas já realizadas;
- boolean jogada(int [][]j); recebe duas coordenadas, sendo a primeira correspondente ao movimento horizontal e a segunda ao vertical. Cada coordenada pode ter (-1,0,1). Devolve verdadeiro e efetua a jogada se for válida;
- $\bullet$  boolean estaEmDeadLock(); Devolve verdadeiro se a posição atual é deadlock;
- int posiçãoAtual(); Devolve o valor da posição atual;
- $\bullet$  int [][] devolveJogadas(); Devolve as jogadas já feitas no tabuleiro.

A classe tabuleiro ir´a necessitar de atributos adicionais a serem definidos por vocês

Crie uma classe Jogada com o seguinte método:

• int [][] efetuaJogada(Tabuleiro meu, Tabuleiro adversario); recebe dois tabuleiros e devolve a próxima jogada.

Algumas classes adicionais serão necessárias para que possa se jogar com um EP. Serão necessários por exemplo métodos para ler um tabuleiro de um jogador e para controlar de quem é a jogada.

Para o torneio será usada apenas a classe Jogada e o seu método efetuaJogada.

### 4 Dicas

Para a competição entre os programas em C e em Java, não é necessário que um programa consiga jogar diretamente com o outro. Um humano ou um programa externo far´a a passagem de dados de um programa a outro.

Procure ter certeza que não vai cair em knock-out. Procure alguma coisa nos escritos do Djikstra ou olhe o problema do ratinho e do queijo para achar uma saída.

As mesmas regras de controle de cópia que foram usadas para os EPs anteriores continuam válidas para este.